## Bilder-Adventskalender zum Selberbasteln

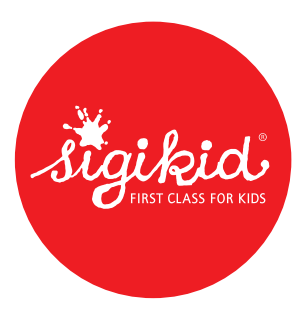

Für Kinder ist der jährliche Adventskalender, den sie im Dezember bekommen, ein großes Highlight. Gleichzeitig bereitet es ihnen aber auch großen Spaß, selbst einen Adventskalender zu basteln und zu verschenken. Mit unserer Druckvorlage geht das ganz leicht und bietet eine tolle Beschäftigungsidee für einen schönen Bastelnachmittag.

Selber gestalten!

## Du brauchst:

- Unsere Druckvorlagen
- Optional: Zwei Blätter dickeres Papier oder Tonkarton (DIN A4), wenn dein/der Kalender stabiler werden soll
- Schere
- Schneidemesser (nicht für Kinder!)
- Klebestift
- Bunt- oder Filzstifte

So geht's:

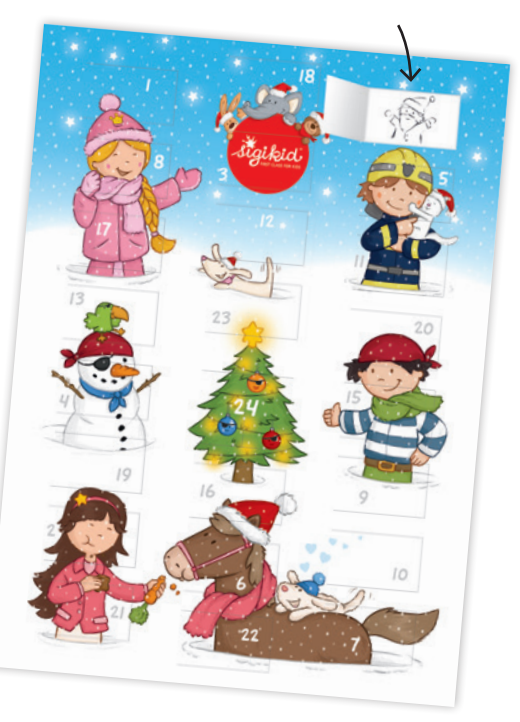

- 1. Drucke die vier Vorlagenseiten (die Seiten 4 bis 7) aus.
- 2. Schneide **den gekennzeichneten Rand außen herum ab.** außenrum ab. Sowohl auf den Deckblatt-Seiten, als auch auf den Vorlagen zum Selbergestalten.

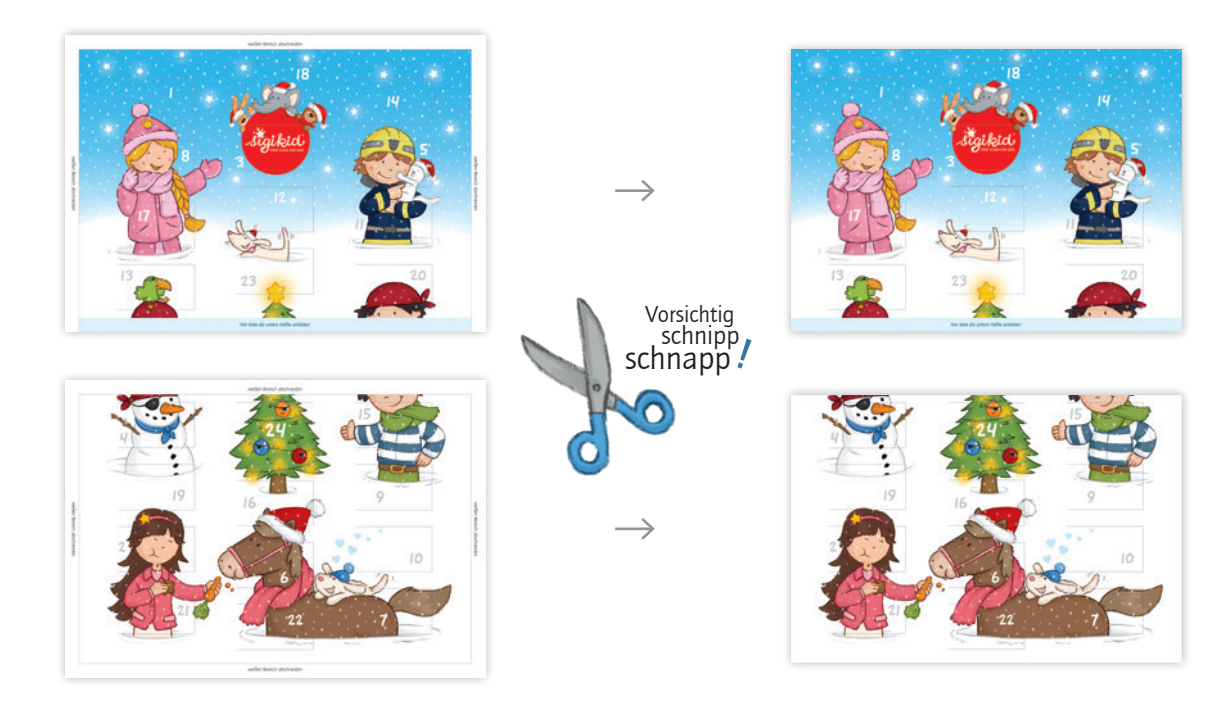

3. Klebe nun sowohl beim Kalender-Deckblatt, als auch bei der Vorlage zum Selbergestalten, die untere Hälfte an die obere an.

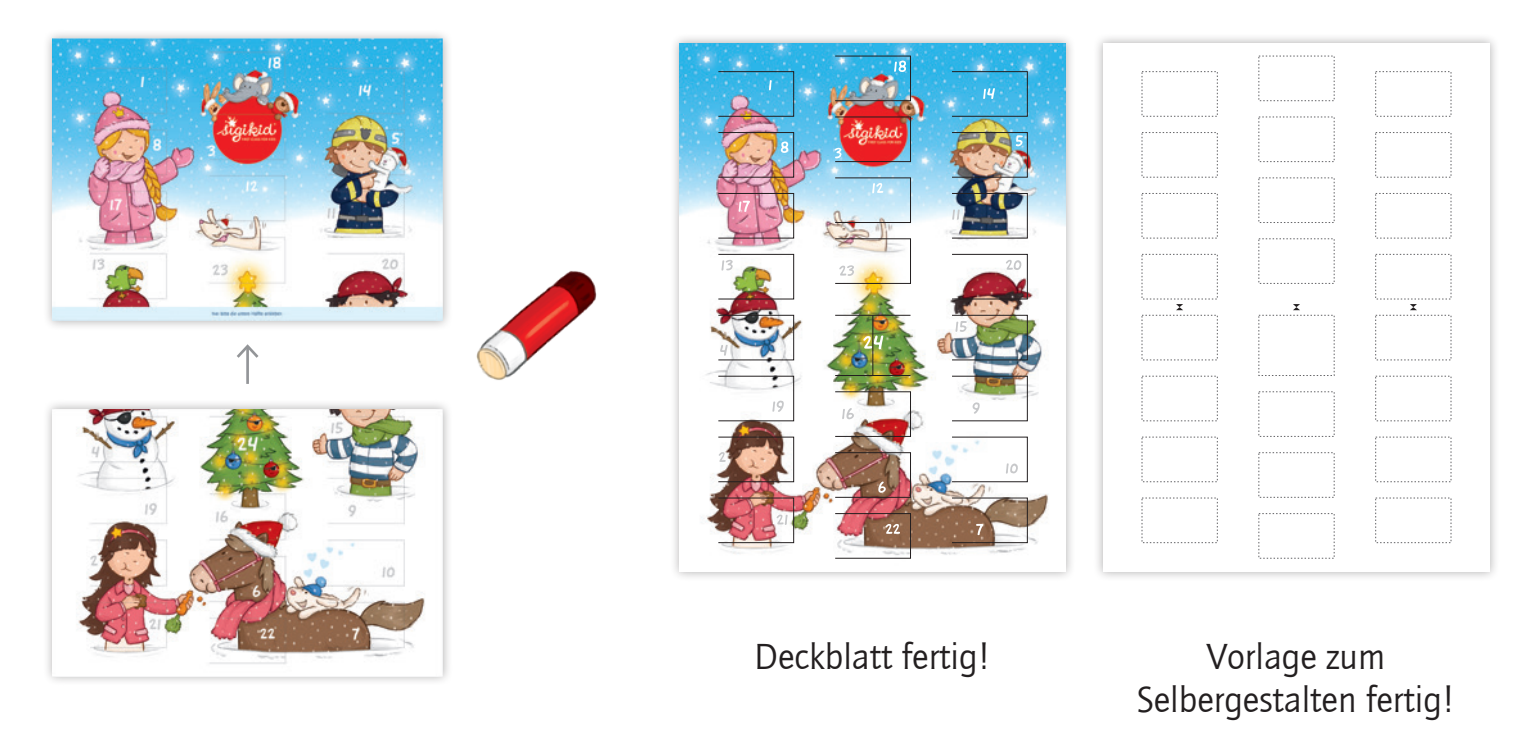

- 4. Nun kann dein Kind **nach Herzenslust die Vorlage gestalten.** Alles, was innerhalb der Markierungen bleibt, sieht man später beim Öffnen der Türchen. Das etwas größere Feld in der Mitte ist das 24. Türchen.
- 5. Während dein Kind die Inhalte für die Türchen gestaltet, kannst du die angezeichneten Linien auf dem Deckblatt einschneiden. Am Besten geht das mit einem Schneidemesser. Hier unbedingt eine schnittfeste Unterlage verwenden, damit der Untergrund nicht beschädigt wird. Die so entstandenen, eingeschnittenen Türchen bitte nicht öffnen, denn wurden sie einmal ganz geöffnet bzw. umgeknickt, sind sie nur schwer wieder zu schließen. Denn es ist ja wichtig, dass die Türchen erstmal noch zu bleiben.

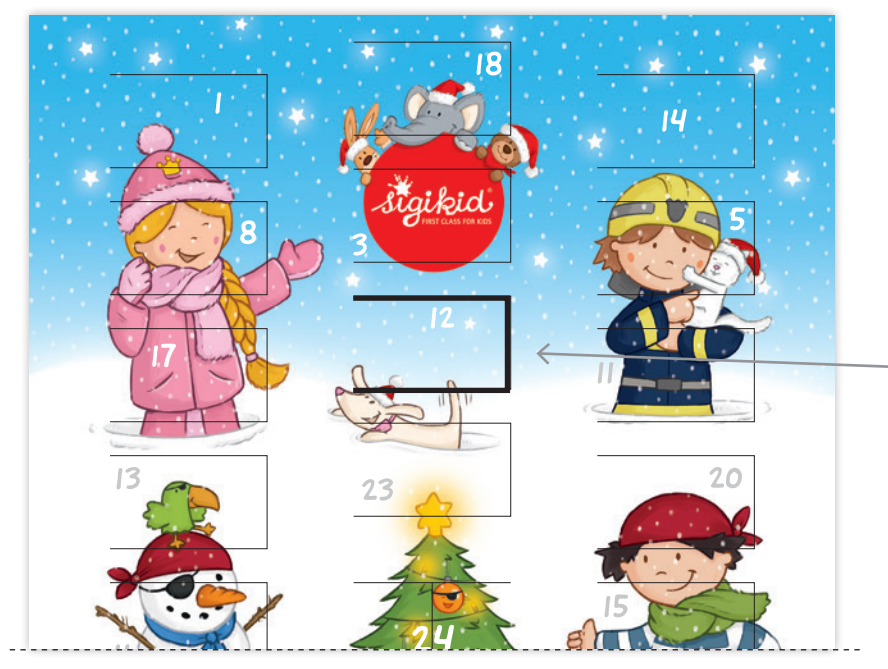

**Aufgrund der Verletzungsgefahr, sollte ein Schneidemesser nur von den Eltern verwendet werden.**

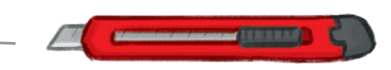

Diese Linien **vorsichtig** einschneiden. (Zur Verdeutlichung haben wir hier mal eine Linie dicker hervorgehoben.)

6. Jetzt auf der Rückseite Kleber auftragen. Allerdings natürlich **nicht auf die Türchen**, die sollen später ja aufgehen. Einfach überall dort, wo kein Türchen vorhanden ist - hier auf dem rechten Bild mal gelb dargestellt (als Vorschlag).

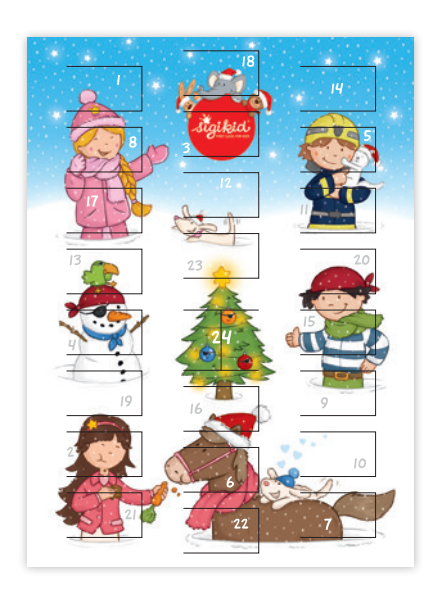

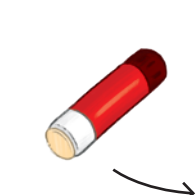

Kleber auf Rückseite (um die Türchen herum)

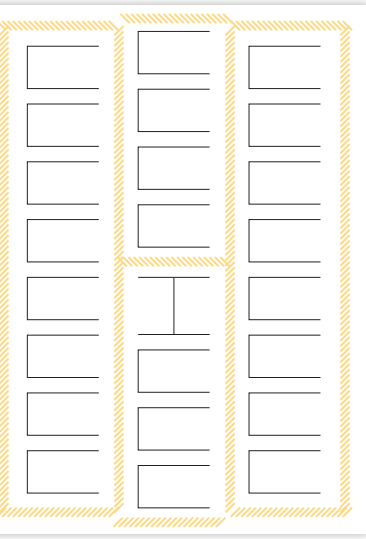

7. Jetzt das Deckblatt auf das selbstgestaltete Blatt kleben und fertig ist der Adventskalender! Wenn du möchtest, kann du den Kalender noch mit einer dickeren Rückwand bekleben, damit er stabiler wird. Der ganze Kalender ist etwas kleiner als DIN A3, somit müsstest du die überstehenden Ränder der festen Rückwand dann noch abschneiden.

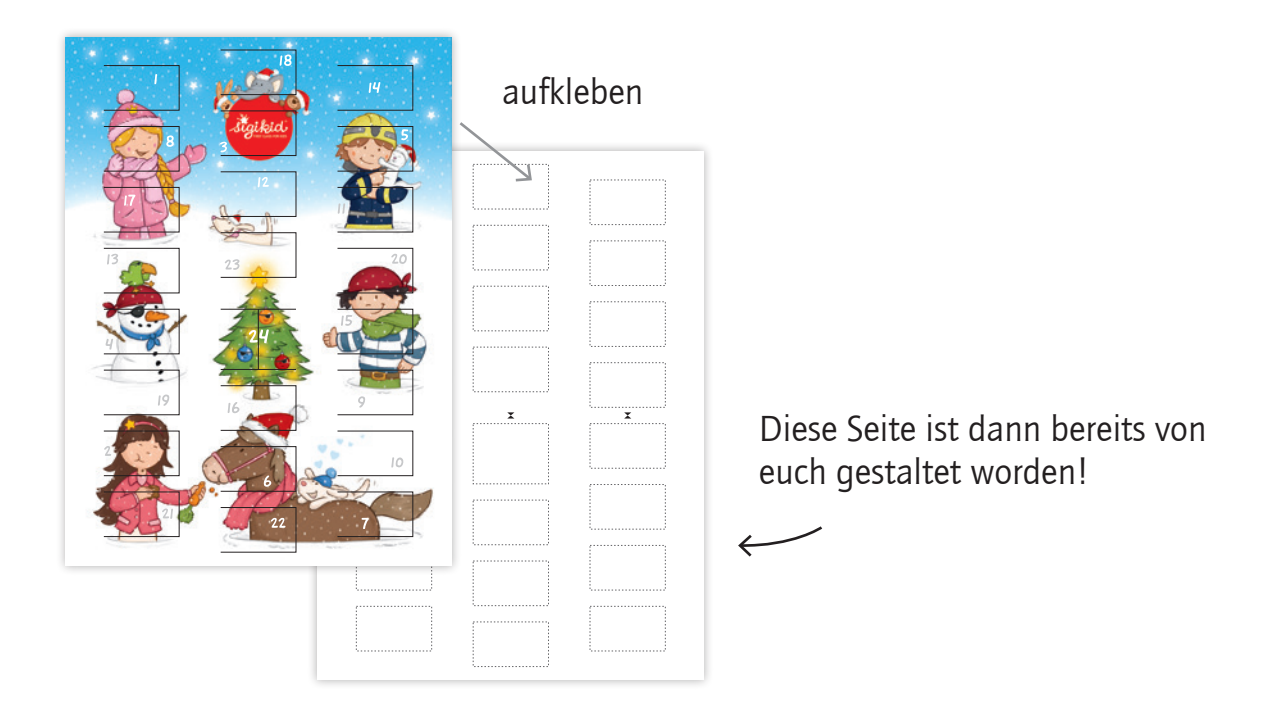

8. Falls ein oder mehrere Türchen nicht geschlossen bleiben, kannst du sie mit einem winzig kleinen Stückchen transparentem Klebeband wieder verschließen. Nimm so wenig Klebeband wie möglich, damit nichts von dem schönen Kalenderbild beim späteren Öffnen einreißt.

Noch mehr tolle Sachen mit Pinky Queeny, Gina Galopp, Sammy Samoa und Frido findest du **[hier auf unserem Kinderblog!](https://blog.sigikid.de/asset_categorys/adventskalender-basteln-mit-kindern/)**

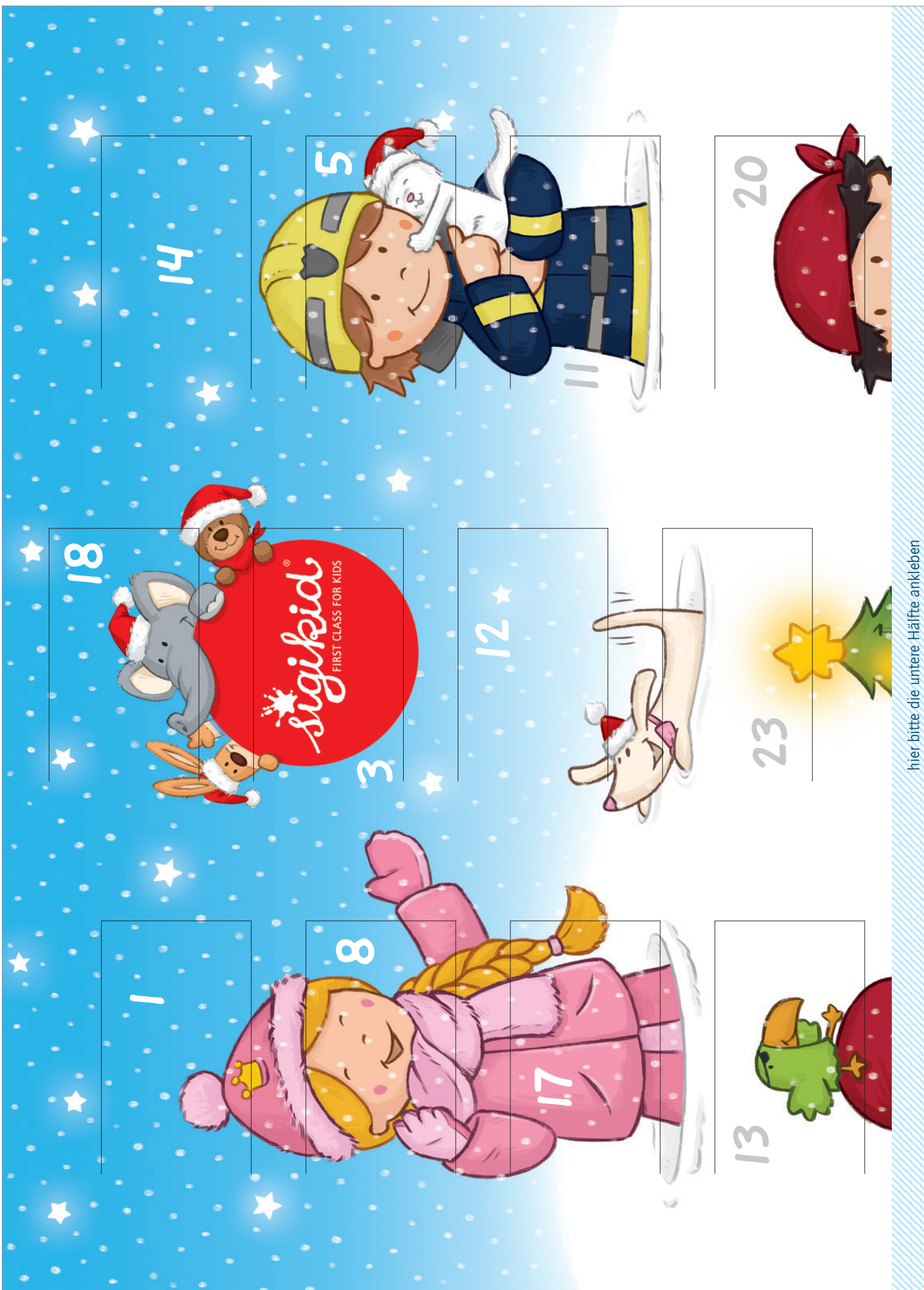

hier bitte die untere Hälfte ankleben

weißen Bereich abschneiden

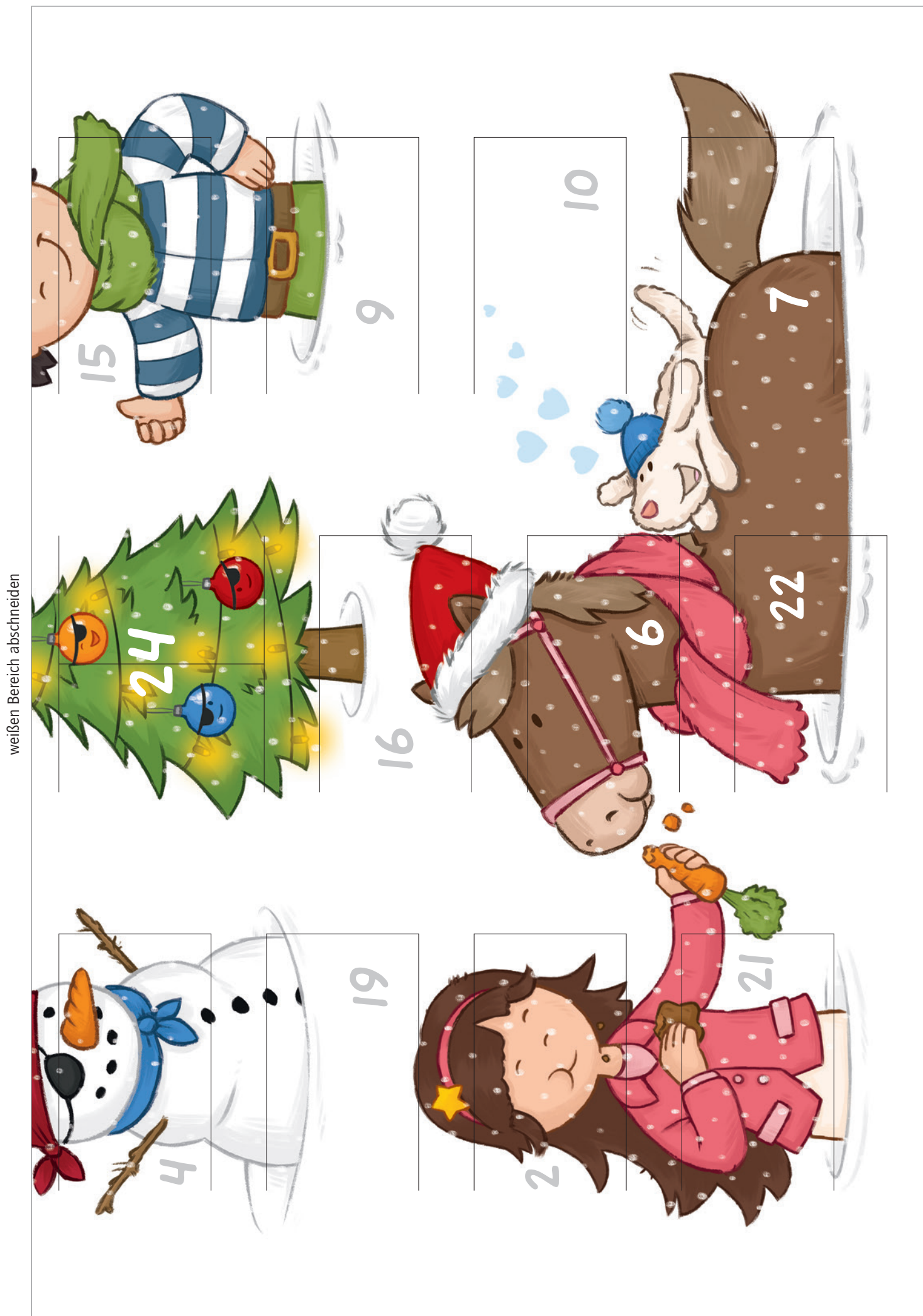

weißen Bereich abschneiden

weißen Bereich abschneiden

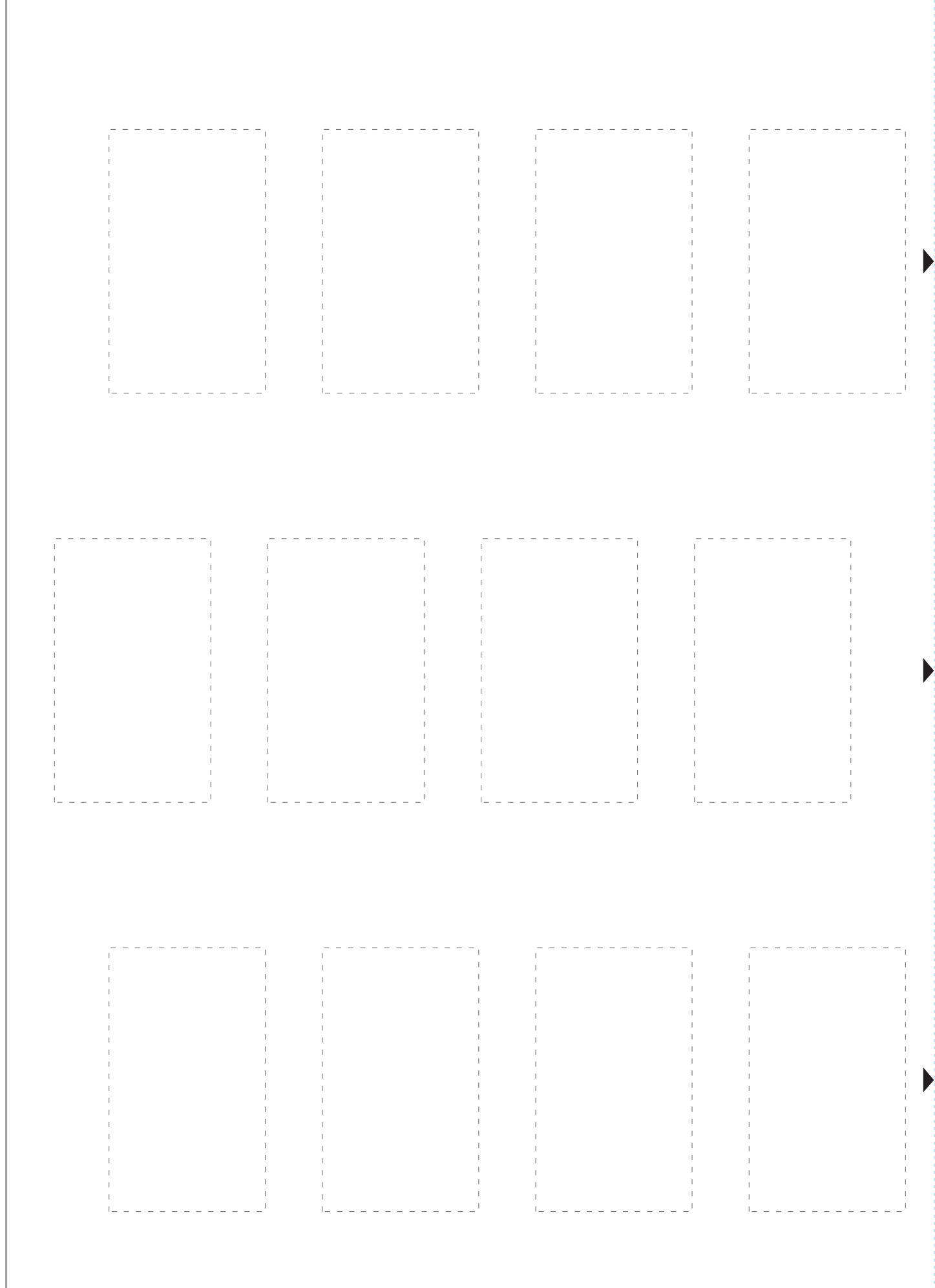

hier bitte die untere Hälfte ankleben

hier bitte die untere Hälfte ankleben

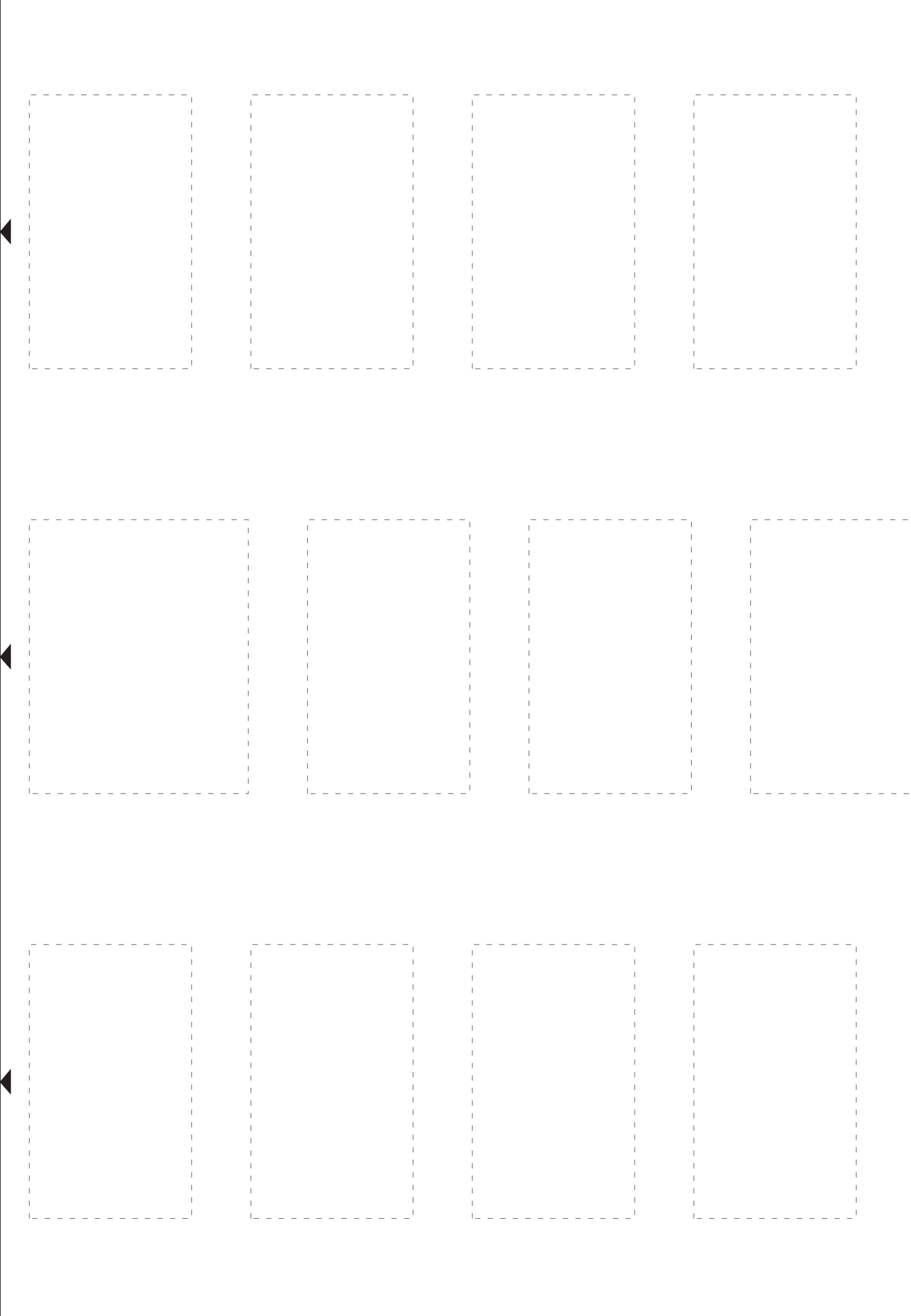

weißen Bereich abschneiden · die schwazren Pfeile zeigen dir an, wo du dieses Blatt ankleben muss

weißen Bereich abschneiden - die schwazren Pfeile zeigen dir an, wo du dieses Blatt ankleben muss